With effect from the Academic Year 2020-21

**VASAVI COLLEGE OF ENGINEERING (Autonomous)** IBRAHIMBAGH, HYDERABAD - 500 031

# DEPARTMENT OF ELECTRICAL AND ELECTRONICS ENGINEERING

# MATHEMATICAL PROGRAMMING FOR NUMERICAL **COMPUTATION**

Open Elective-II SYLLABUS FOR B.E. IV SEMESTER

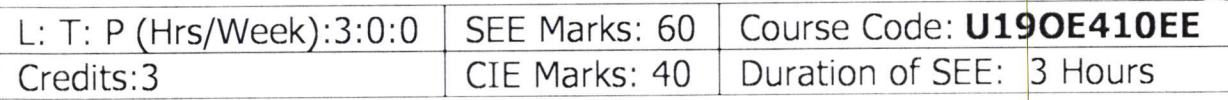

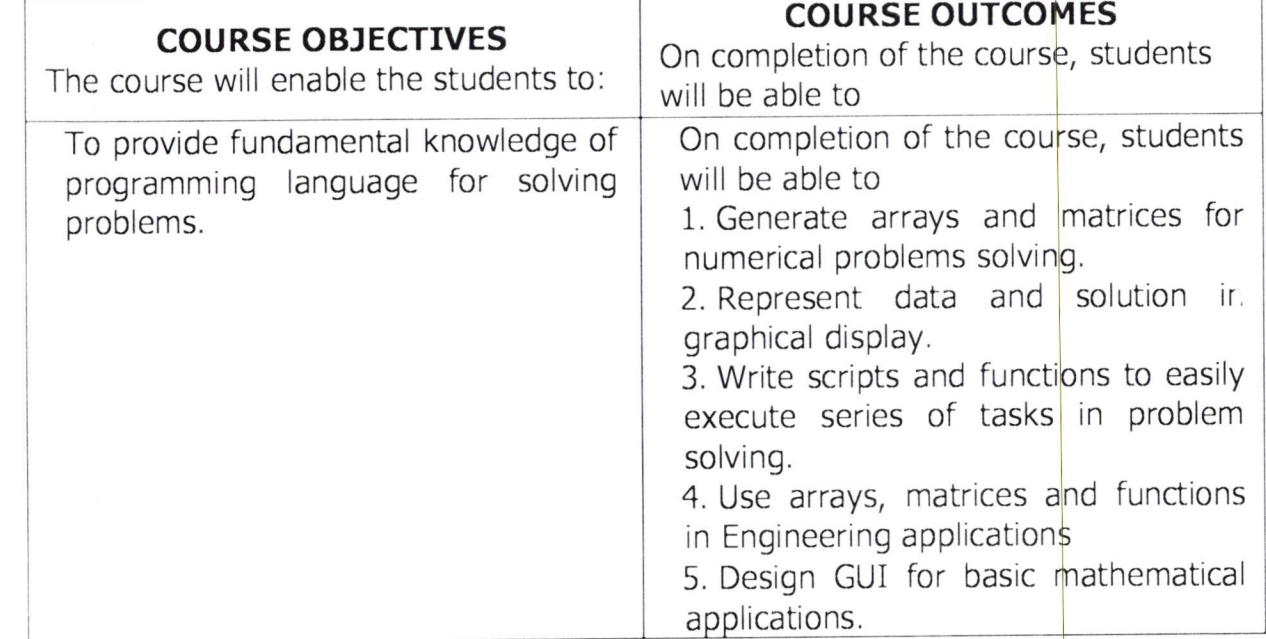

#### UNIT - I : Introduction:

Basics of MATLAB, MATLAB windows, Advantages of MATLAB, on- line help, file types.

MATLAB Basics: Variables and Constants -Vectors and Matrices-Arrays - manipulation- Built-in MATLAB Functions. Creating and printing simple plots, Creating , Saving and Executing a Script File, Creating and Executing a function file.

Programming Basics: Data types-Operators - Hierarchy of operations, Relational and logical operators, if-end structure, if- else-end structure, if-

1

elseif-else-end structure, switch-case statement, for-end loop, while-end loop, break and continue commands.

## UNIT - II : Scripts and Functions

Script Files, Function Files, Debugging methods in MATLAB. Graphics: Basic 2D plots: Printing labels- grid and axes box- Entering text in a box- Axis control-Style options-Multiple plots- subplots-specialized 2D plots: stem-,bar, hist, pi, stairs, loglog, semilog, polar, comet 3D plots. Mesh, Contour, Surf, Stem3, ezplot.

### UNIT - III : Numerical Methods Using MATLAB

Numerical Differentiation, Numerical integration- Newton-Cotes Numerical Differentiation, Numerical integration- Newton-Cotes<br>integration formulae, Multi-step application of Trapezoidal rule, Simpson's 1/3 Rule for Numerical Integration. MATLAB functions for integration.

Linear Equations- Linear algebra in MATLAB, Solving a linear system, Gauss Elimination, Finding eigen values and eigen vectors, Matrix factorizations, Advanced topics.

## UNIT - IV : Nonlinear Equations

System of Non-linear equations, Solving System of Equations Using MATLAB function fsolve, Interpolation-Lagrange Interpolation, Two dimensional Interpolation, Straight line fit using Least Square Method,<br>Curve fitting using built-in functions ployval and polyfit, Curve fitting using built-in functions ployval and polyfit,

cubic fit using least square method. Finding roots of a polynomial - roots function, Newton-Raphson Method.

# UNIT - V:

Solution of Ordinary differential Equations(ODEs)-The  $A<sup>th</sup>$  order Runge-kutta Method, ODE Solvers in MATLAB,Solving First - order equations using ODE23 and ODE45,

Structures and Graphical user interface(GUI):Advanced data Objects, How a GUI works, Creating and displaying a GUI. GUI components, Dialog Boxes.

#### Learning Resources:

- 1. Getting started with MATLAB "A quick introduction for scientist and engineers by Rudra Pratap, Oxford publications,
- 2. Advanced Guide to MATLAB-Practical Examples in Science and Engineering by S.N.Alam, S.Islam, S.K. Patel-I.K. Inter<mark>national</mark>

With effect from the Academic Year 2020-21

Publishing House Pvt. Ltd.

- 3. Stephen J. Chapman-"MATLAB Programming for Engineers"- 5th Edition- Cengage Learning- 2015. Getting started wi MATLAB (Version 9) The Math works.
- 4. An Introduction to MATLAB@ Programming and An Introduction to MATLAB® Programming and Numerica<br>Methods for Engineers 1st Edition Timmy Siauw Alexandre Bayen, Elsevier-18th April2014. by
- 5. hltps://nptel.ac.in/courses/1031061 1B/2

The break-up of CIE : Internal Tests+Assignments+Quizzes

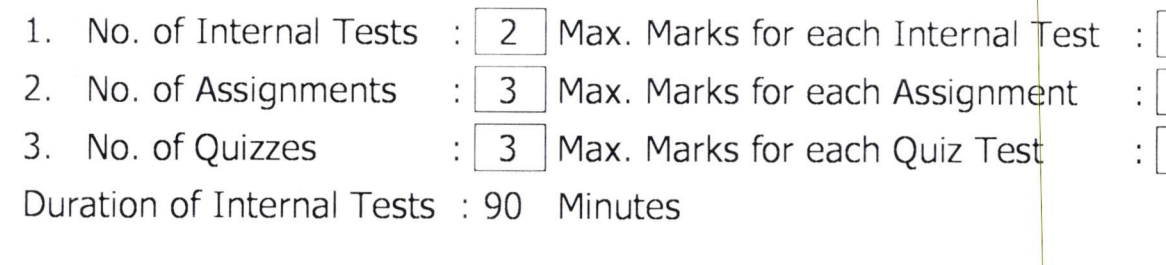

 $\sqrt{2}$ "\

5